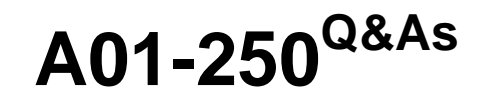

SAS Platform Administration

## **Pass SASInstitute A01-250 Exam with 100% Guarantee**

Free Download Real Questions & Answers **PDF** and **VCE** file from:

**https://www.leads4pass.com/a01-250.html**

### 100% Passing Guarantee 100% Money Back Assurance

Following Questions and Answers are all new published by SASInstitute Official Exam Center

**63 Instant Download After Purchase** 

**@ 100% Money Back Guarantee** 

365 Days Free Update

**Leads4Pass** 

800,000+ Satisfied Customers

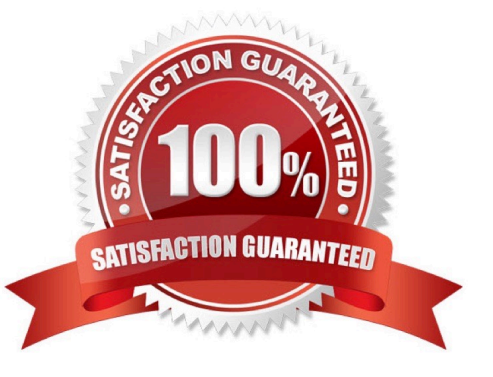

# **Leads4Pass**

#### **QUESTION 1**

A user needs to modify metadata. Which method should be used?

- A. Use the appropriate SAS application to make the modification.
- B. Open the SAS data sets where the metadata is stored and make the modification.
- C. Move the files to a project repository and open the SAS data sets in the physical folder to make the modification.
- D. Use SAS Management Console\\'s Metadata Manager plug-in to make the modification.

Correct Answer: A

#### **QUESTION 2**

A host is using an LDAP provider as a back-end authentication mechanism. For this setup, how does the SAS server view the authentication?

- A. integrated authentication
- B. back-end authentication
- C. internal authentication
- D. host authentication

Correct Answer: D

#### **QUESTION 3**

Which of the following is NOT a method you could use to restore your SAS environment?

- A. Use the restore job created by the Backup Wizard.
- B. Execute the restoreServer.sas program.
- C. Write custom code to invoke the OMABAKUP macro with the RESTORE option enabled.
- D. Use the RESTORE macro.

Correct Answer: D

#### **QUESTION 4**

Your environment contains a restore program named restoreServer.sas. Which statement regarding restoreServer.sas is FALSE?

A. It connects to the metadata server using the SAS Trust credentials.

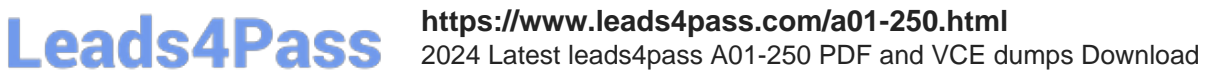

- B. It writes a log to the metadata server directory.
- C. You can execute the program in a SAS session with XCMD option enabled.

D. It restores the backup files from theSASBackup directory to the appropriate subdirectories in the metadata server directory.

Correct Answer: A

#### **QUESTION 5**

An internal account is used to provide the initial connection to which server?

A. workspace server

- B. stored process server
- C. SAS/SHARE server D. metadata server

Correct Answer:

[A01-250 VCE Dumps](https://www.leads4pass.com/a01-250.html) [A01-250 Study Guide](https://www.leads4pass.com/a01-250.html) [A01-250 Exam Questions](https://www.leads4pass.com/a01-250.html)